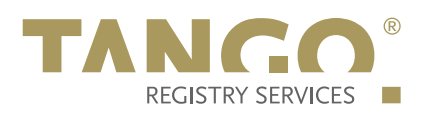

# IDN EPP Extension for the .mail TLD

Knipp Medien und Kommunikation GmbH

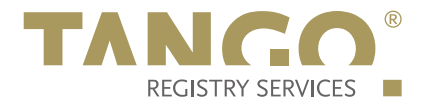

# **1. Schema Definition (Formal Syntax)**

```
<?xml version="1.0" encoding="UTF-8"?>
<schema targetNamespace="http://xmlns.tango-rs.net/epp/idn-1.0"
    xmlns:idn="http://xmlns.tango-rs.net/epp/idn-1.0"
    xmlns:eppcom="urn:ietf:params:xml:ns:eppcom-1.0"
    xmlns="http://www.w3.org/2001/XMLSchema">
  <annotation>
    <documentation>
      Extensible Provisioning Protocol v1.0
      domain name extension schema for internationalised domain names
      processing for the .tld registry.
     </documentation>
  </annotation>
  <!-- child elements found in EPP commands -->
 <element name="check" type="idn:checkType"/>
 <element name="create" type="idn:createType"/>
 <element name="update" type="idn:updateType"/>
  <!-- child elements of the <check> command -->
  <complexType name="checkType">
    <sequence>
      <choice>
        <element name="lang" type="language"/>
        <element name="script" type="idn:scriptType"/>
      </choice>
    </sequence>
  </complexType>
  <!-- child elements of the <create> command -->
  <complexType name="createType">
    <sequence>
       <choice>
 <element name="lang" type="language"/>
 <element name="script" type="idn:scriptType"/>
      </choice>
      <element name="variants" type="idn:variantListType"/>
     </sequence>
  </complexType>
  <!-- child elements of the <update> command -->
  <complexType name="updateType">
    <sequence>
      <element name="add" type="idn:variantListType" minOccurs="0"/>
       <element name="rem" type="idn:variantListType" minOccurs="0"/>
     </sequence>
  </complexType>
  <!-- child response elements -->
  <element name="infData" type="idn:respDataType"/>
  <!-- response elements -->
  <complexType name="respDataType">
    <sequence>
       <choice>
 <element name="lang" type="language"/>
 <element name="script" type="idn:scriptType"/>
```
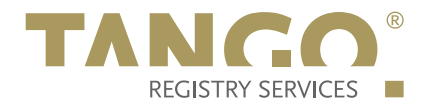

```
 </choice>
      <element name="variants" type="idn:variantListType"/>
    </sequence>
  </complexType>
  <!-- common types -->
  <!-- a script code according to ISO 15924 -->
  <simpleType name="scriptType">
    <restriction base="token">
 <minLength value="3"/>
 <maxLength value="4"/>
    </restriction>
  </simpleType>
  <!-- a list of variants of a domain name -->
  <complexType name="variantListType">
    <sequence>
 <element name="nameVariant" type="eppcom:labelType"
 minOccurs="0" maxOccurs="10"/>
    </sequence>
  </complexType>
</schema>
```
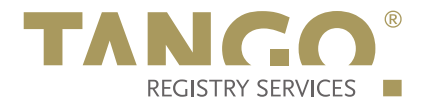

## **2. Examples**

In the following examples, "C:" represents lines sent by an EPP client and "S:" represents lines returned by the 1&1 Mail & Media GmbH EPP server.

## **2.1. EPP <check> Command**

#### **2.1.1. Example <check> command with language tag:**

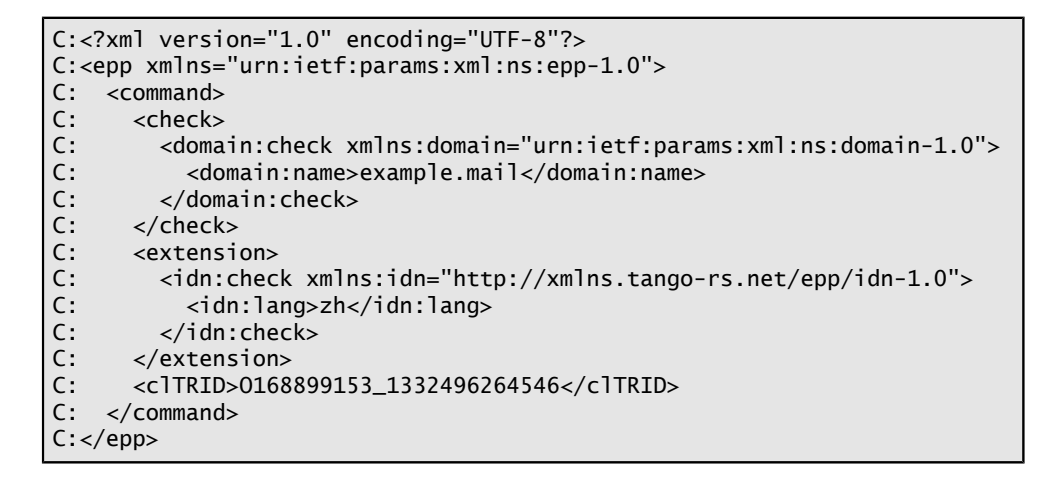

#### **2.1.2. Example <check> command with script tag:**

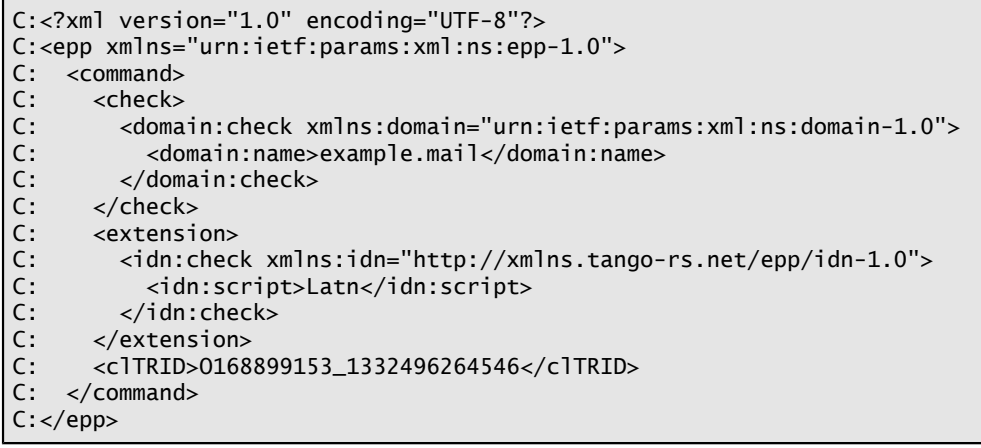

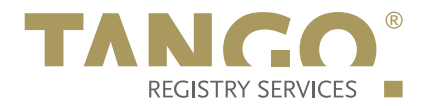

## **2.2. EPP <info> Command**

#### **2.2.1. Example <info> response with language tag and empty list of variants:**

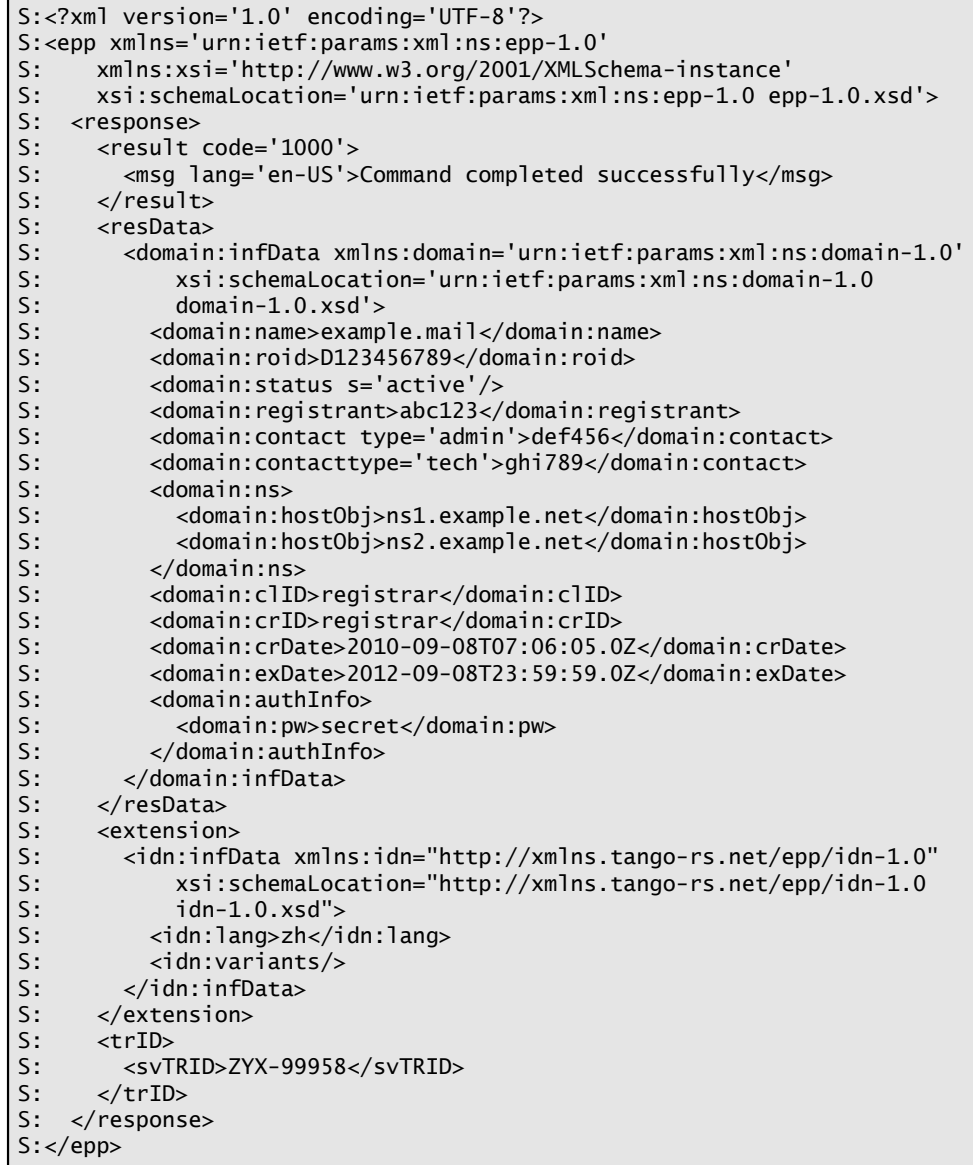

#### **2.2.2. Example <info> response with script tag and empty list of variants:**

```
S:<?xml version='1.0' encoding='UTF-8'?>
 S:<epp xmlns='urn:ietf:params:xml:ns:epp-1.0'
 S: xmlns:xsi='http://www.w3.org/2001/XMLSchema-instance'
 S: xsi:schemaLocation='urn:ietf:params:xml:ns:epp-1.0 epp-1.0.xsd'>
S: <response>
S: <result code='1000'>
```
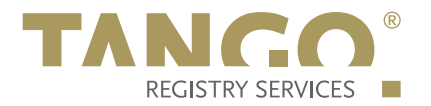

```
S: <msg lang='en-US'>Command completed successfully</msg><br>S: </result>
S: </result><br>S: <resData>
S: <resData><br>S: <domain
S: <domain:infData xmlns:domain='urn:ietf:params:xml:ns:domain-1.0'
S: xsi:schemaLocation='urn:ietf:params:xml:ns:domain-1.0
S: domain-1.0.xsd'><br>S: <domain:name>examp
S: <domain:name>example.mail</domain:name>
S: <domain:roid>D123456789-COM</domain:roid><br>S: <domain:status s='active'/>
S: <domain:status s='active'/><br>S: <domain:registrant>abc123</
S: <domain:registrant>abc123</domain:registrant>
S: <domain:contact type='admin'>def456</domain:contact>
S: <domain:contacttype='tech'>ghi789</domain:contact><br>S: <domain:ns>
S: <domain:ns><br>S: <domain:h
S: <domain:hostObj>ns1.example.net</domain:hostObj>
S: <domain:hostObj>ns2.example.net</domain:hostObj>
S: </domain:ns><br>S: </domain:clID
S: <domain:clID>registrar</domain:clID>
S: <domain:crID>registrar</domain:crID>
S: <domain:crDate>2010-09-08T07:06:05.0Z</domain:crDate>
S: <domain:exDate>2012-09-08T23:59:59.0Z</domain:exDate><br>S: <domain:authInfo>
S: <domain:authInfo><br>S: <domain:pw>secr
S: </adomain:pw>secret</domain:pw><br>S: </domain:authInfo>
S: </domain:authInfo><br>S: </domain:infData>
S: </domain:infData><br>S: </resData>
S: </resData><br>S: <extension
S: <extension><br>S: <idn:infD
S: <idn:infData xmlns:idn="http://xmlns.tango-rs.net/epp/idn-1.0"<br>S: xsi:schemaLocation="http://xmlns.tango-rs.net/epp/idn-1.0
S: xsi:schemalocation="http://xm]ns.tango-rs.net/epp/idn-1.0<br/>S: idn-1.0.xsd">S: idn-1.0.xsd"><br>S: <idn:script>Lat
S: <idn:script>Latn</idn:script><br>S: <idn:variants/>
S: <idn:variants/><br>S: </idn:infData>
S: </idn:infData><br>S: </extension>
S: </extension><br>S: <trID>
S: <trID><br>S: <svT
S: <svTRID>ZYX-99958</svTRID><br>S: </trID>
      </trID>
S: </response>
S:</epp>
```
#### **2.2.3. Example <info> response with language tag and domain name variants:**

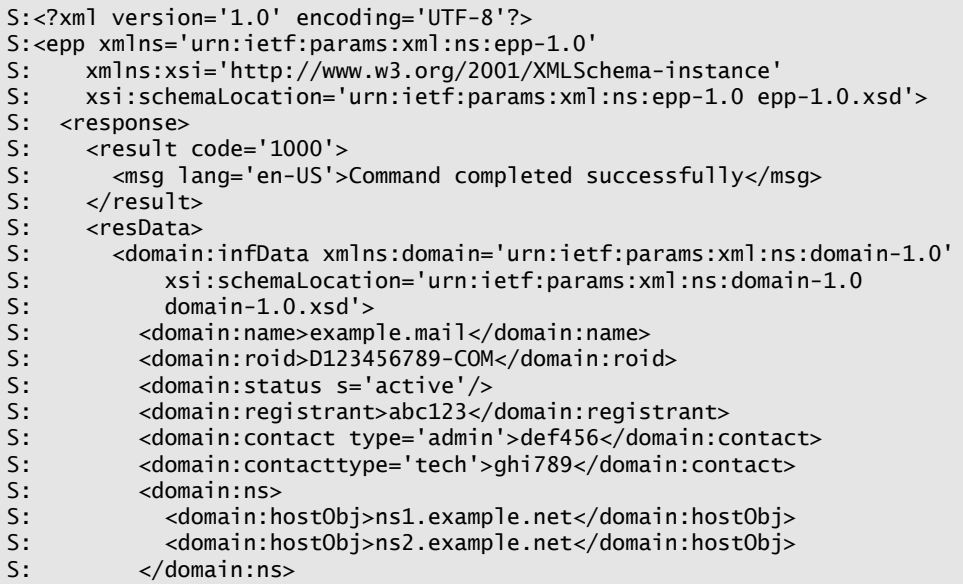

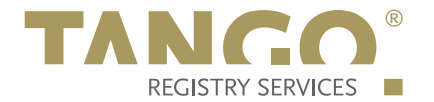

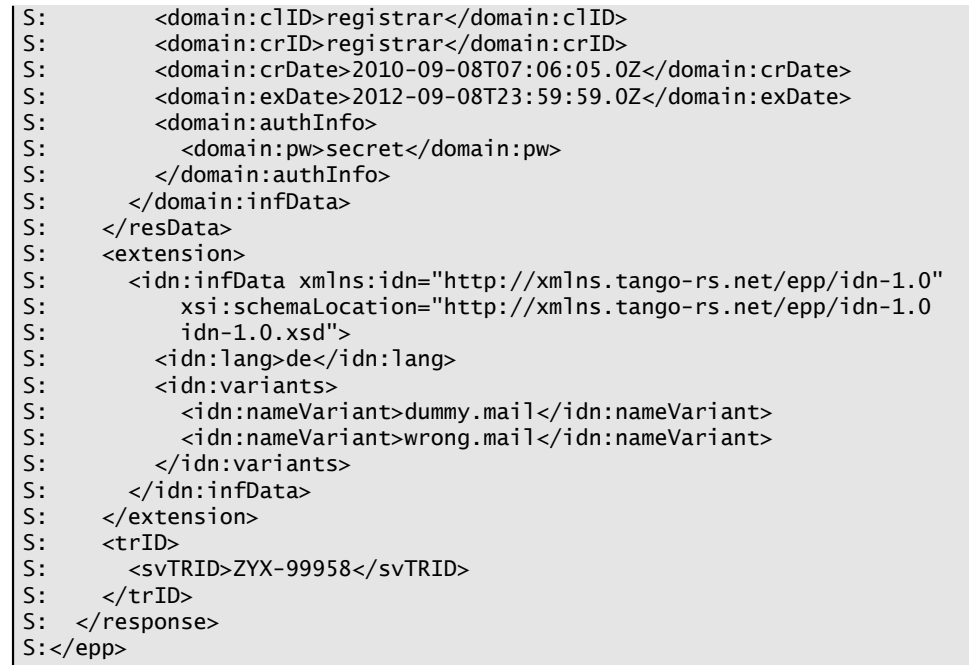

### **2.3. EPP <create> Command**

#### **2.3.1. Example <create> command with language tag and empty list of variants:**

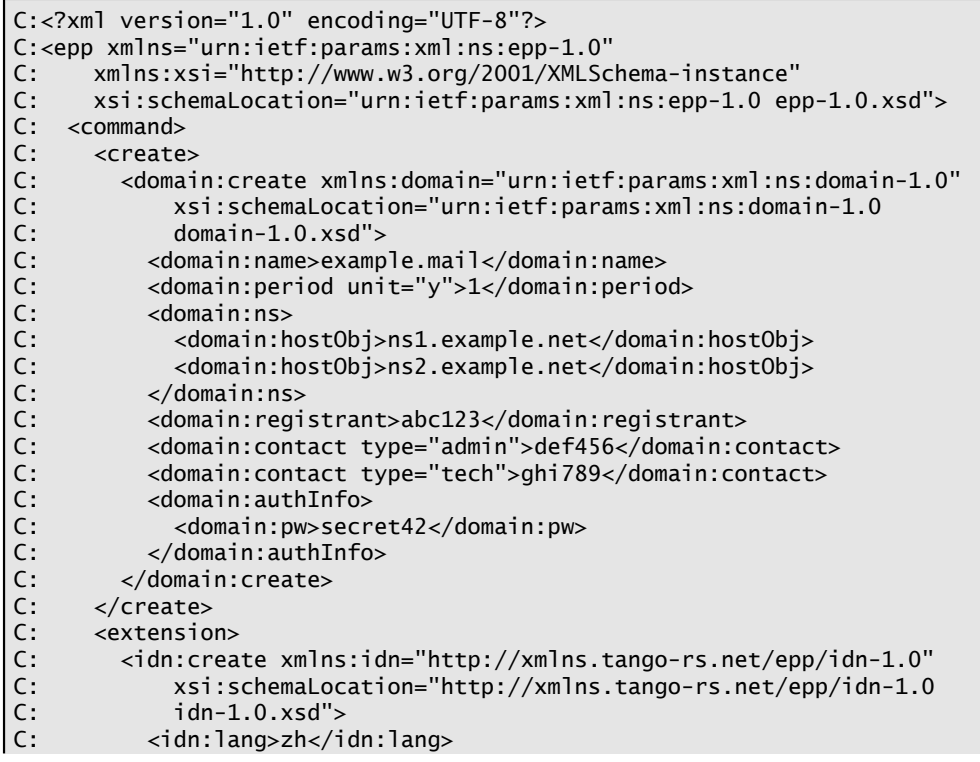

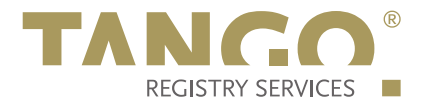

```
C: <idn:variants/><br>C: </idn:create>
C: </idn:create>
C: </extension>
C: <clTRID>abc-00042</clTRID>
C: </command>
C:</epp>
```
#### **2.3.2. Example <create> command with script tag and empty list of variants:**

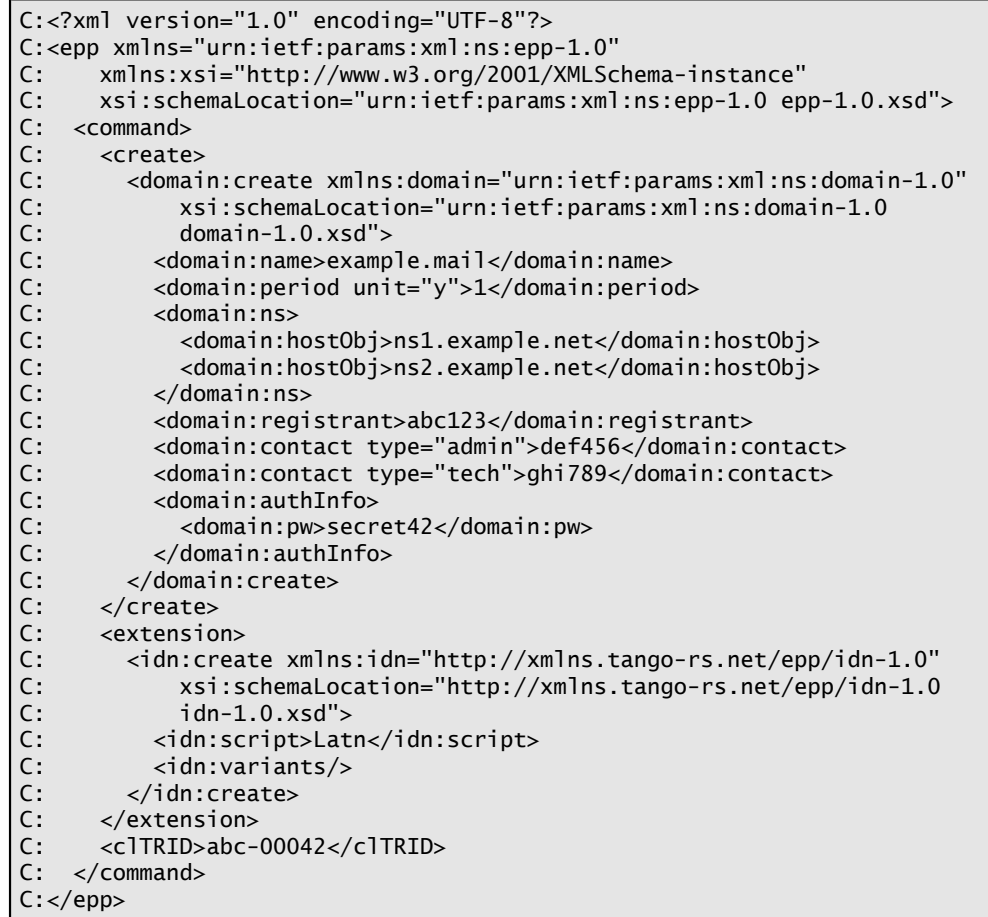

#### **2.3.3. Example <create> command with language tag and domain name variants:**

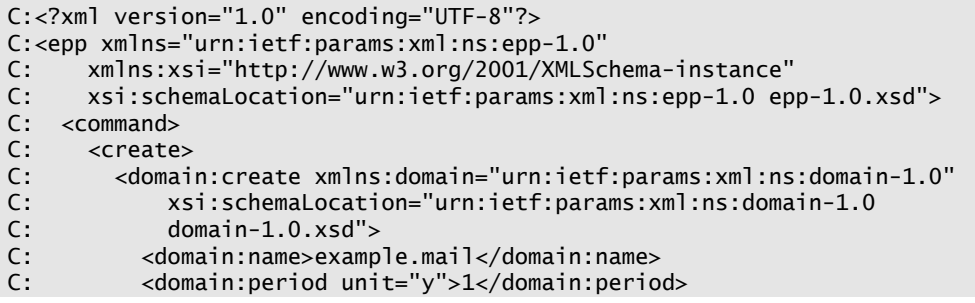

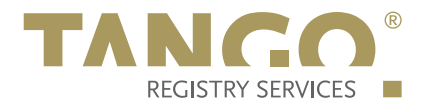

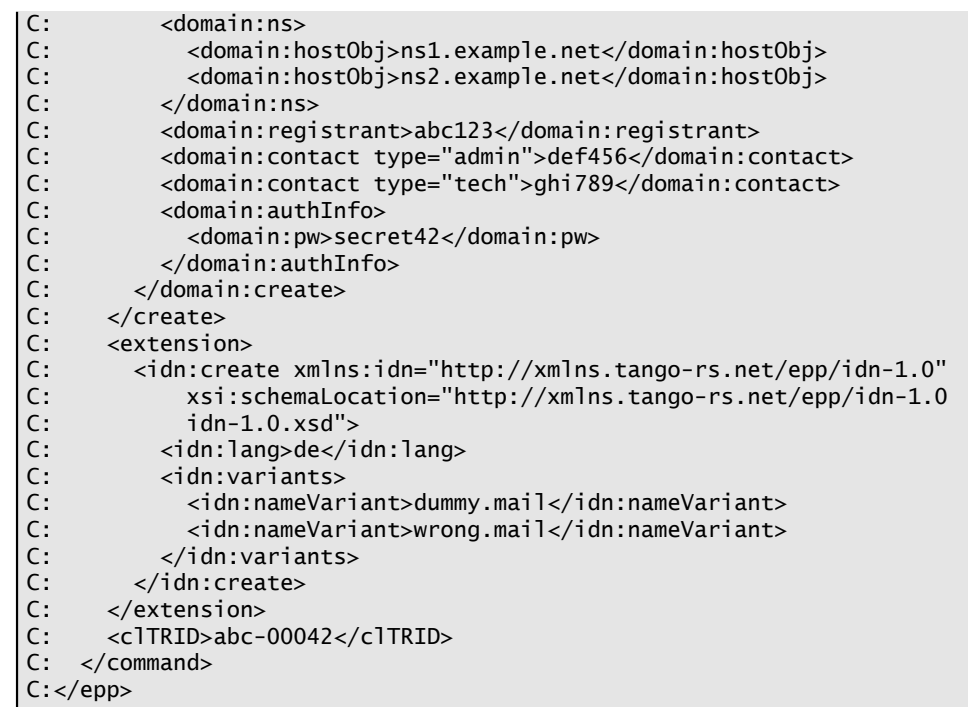

# **2.4. EPP <update> Command**

#### **2.4.1. Example <update> command adding and removing domain name variants:**

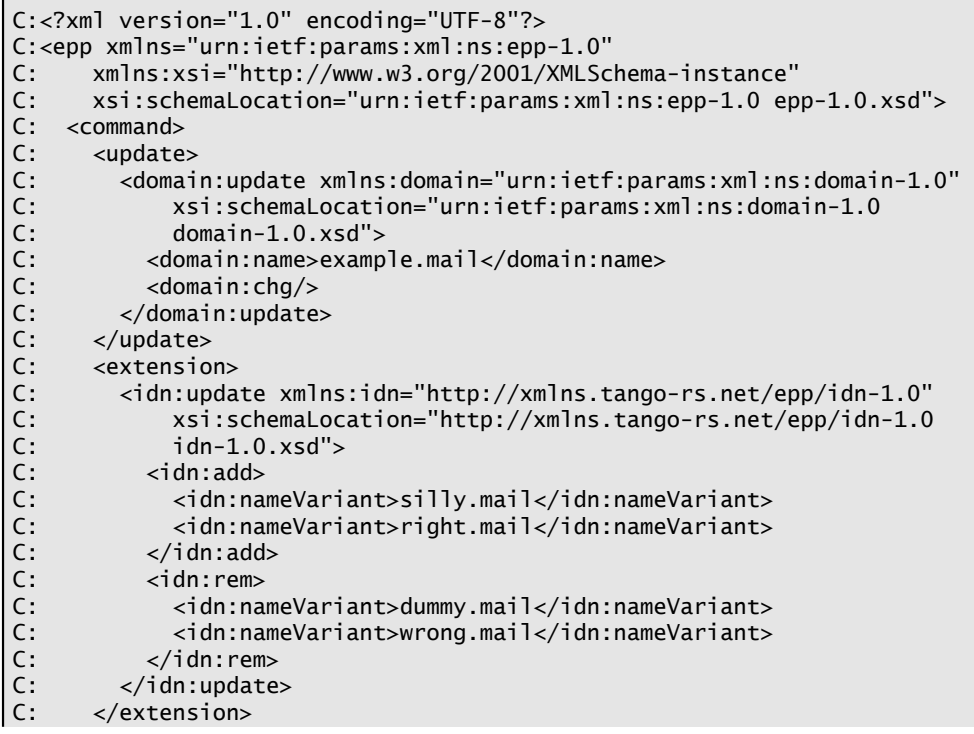

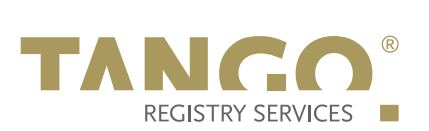

C: <clTRID>abc-00042</clTRID> C: </command> C:</epp>